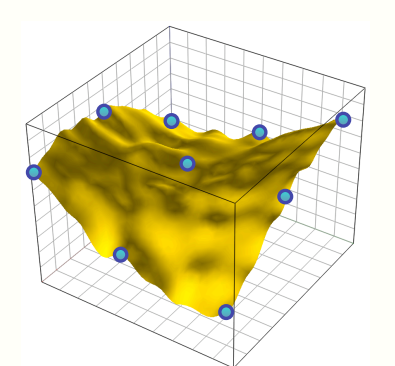

### The DiceKriging and DiceOptim packages: kriging-based metamodeling and optimization for computer experiments

### UseR! 2009 Conference - Rennes

Olivier Roustant, *Ecole des Mines de St-Etienne (France)*  David Ginsbourger, *Université de Neuchâtel (Switzerland)*  Yves Deville, *Statistical Consultant (France)*

July 9th 2009 1

## Scientific framework

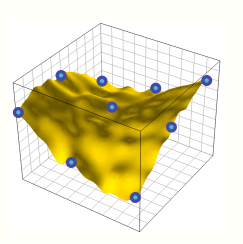

- Analysis of costly numerical simulators
	- Crash-test simulators, thermo-hydraulic simulators or neutronic simulators for nuclear safety…
	- 1 run = several hours !
- Some issues
	- Optimization (ex: minimization of the vehicle weight)
	- Risk assessment (ex: probability that the temperature exceeds a threshold ?)
	- Calibration

## Scientific framework

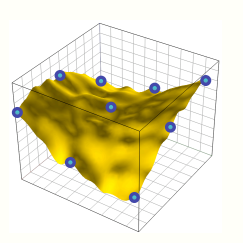

- Some mathematical issues and tools
	- To approximate the simulator with a cheaper-to-run proxy -> metamodeling: linear models, PolyMars, Splines, **Gaussian processes (kriging)**, …
	- To choose design points in a relevant way

 -> computer experiments: space-filling designs, quality criteria, optimal designs…

– To use metamodels to solve problems -> metamodel-aided optimization **with EGO method** 

## Some references

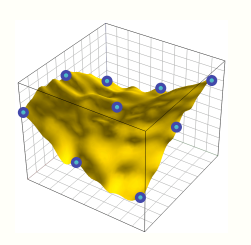

### BOOKS

- Fang K.-T., Li R.and Sudjianto A. (2006), *Design and Modeling for Computer Experiments*, *Chapman & Hall*
- Rasmussen C.E., Williams C.K.I. (2006), *Gaussian Processes for Machine Learning, the MIT Press, www.GaussianProcess.org/gpml*
- Santner T.J., Williams B.J. and Notz W.I*.* (2003)*. The Design and Analysis of Computer Experiments*. Springer, 121-161*.*

#### **ARTICLES**

- Franco J. (2008), *Planification d'expériences numériques en phase exploratoire pour la simulation des phénomènes complexes,* PHD thesis.
- Ginsbourger D. (2009), *Multiples Métamodèles pour l'Approximation et l'Optimisation de Fonctions Numériques Multivariables,* PHD thesis.
- Jones D.R., Schonlau M. and Welch W.J. (1998), Efficient Global Optimization of Expensive Black-Box Functions, *Journal of Global optimization*, **13**, 455-492.
- Park J-S, Baek J. (2001), Efficient computation of maximum likelihood estimators in a spatial linear model with power exponential covariogram, *Computer Geosciences*, **27**, 1-7

## Some R packages about computer experiments

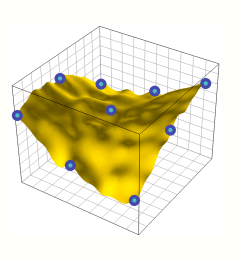

- BACCO [Bayes. Analysis of Comp. Code Output, R. Hankin] At least: *Bayesian modelling – Calibration – Prediction when a proxy (e.g. fast code) is available*
- tgp [bayesian Treed Gaussian Process models, R. Gramacy] At least: *Bayesian modelling – For an irregular output – EGO method*
- 5 • **mlegp** [Max. Lik. Estim. of Gauss. processes, G.M. Dancik] At least: *Univariate & multidimensional outputs – Constant or 1st order polynomial trend – Gaussian covariance - Stochastic simulators – Sensitivity analysis*

## The DiceKriging package

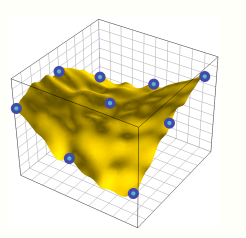

- DiceKriging (now split in DiceKriging & DiceOptim)
	- Univariate output
	- Trend is a linear model (including any transformation of inputs)
	- Max. Lik. Est. of Gaussian Processes with analytical gradients - BFGS and genetic algorithm (with rgenoud)
	- Deterministic or stochastic simulators
	- Several choices of covariance functions
	- EGO method, with analytical gradient (genetic algorithm)
	- Extension of EGO method for parallel computing
	- Prediction, validation, conditional simulations
	- Tested on several case studies (2D, 3D, … 30D)

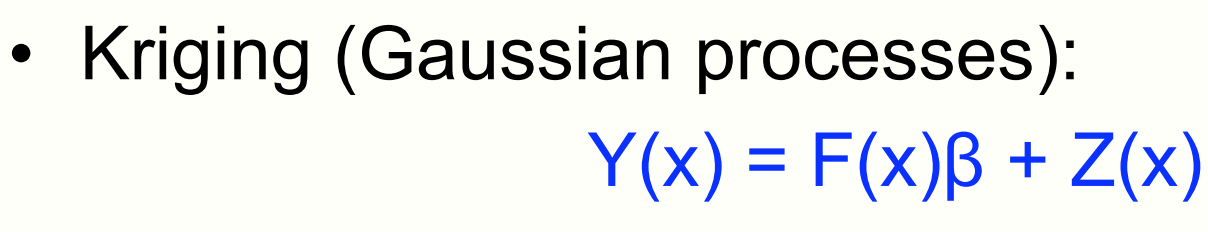

with

- F(x)β a linear deterministic trend
- $-(Z(x))$  a centered stationary Gaussian Process with covariance kernel  $C_7(x,y)=\sigma^2 R(x-y)$

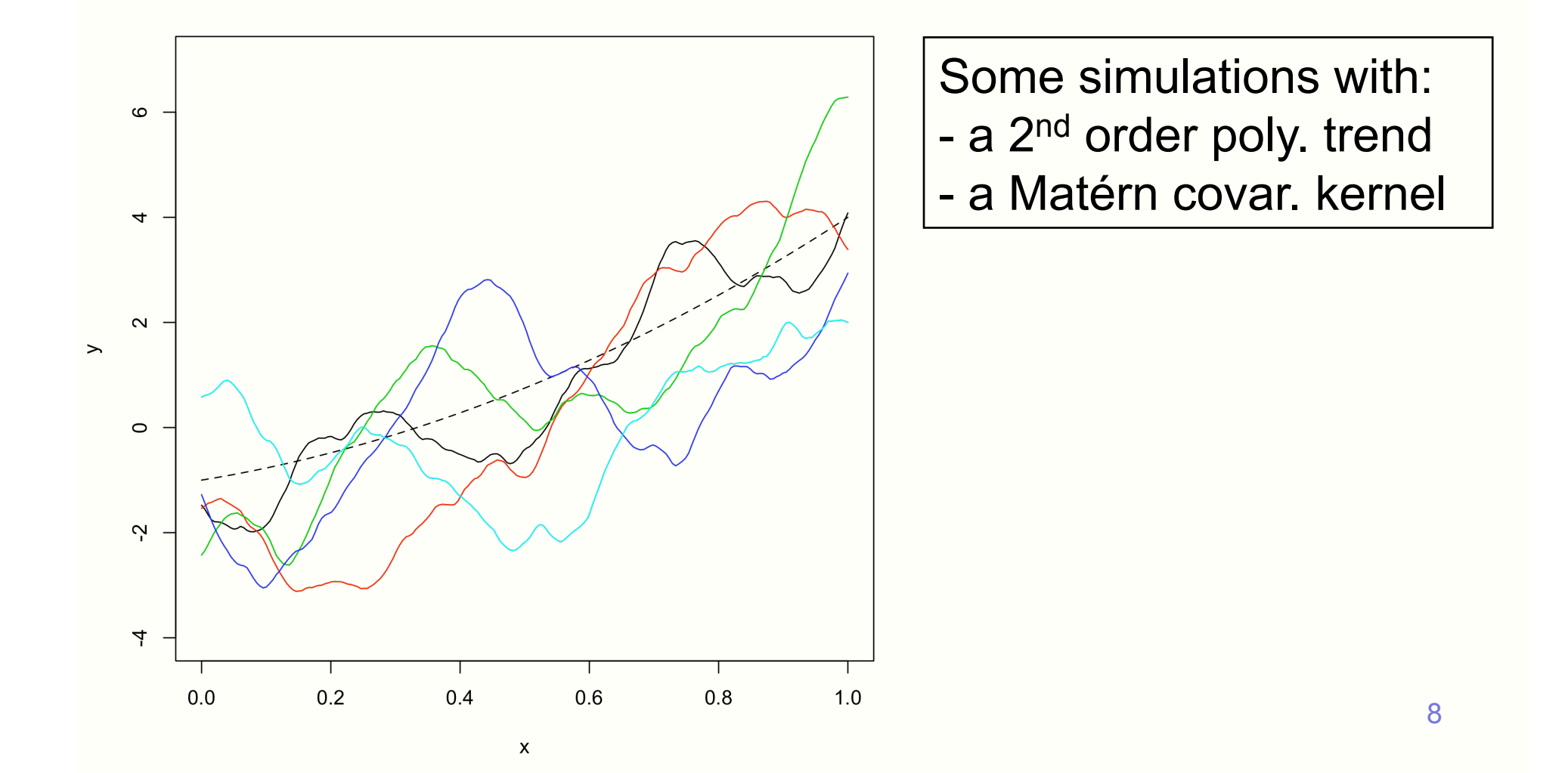

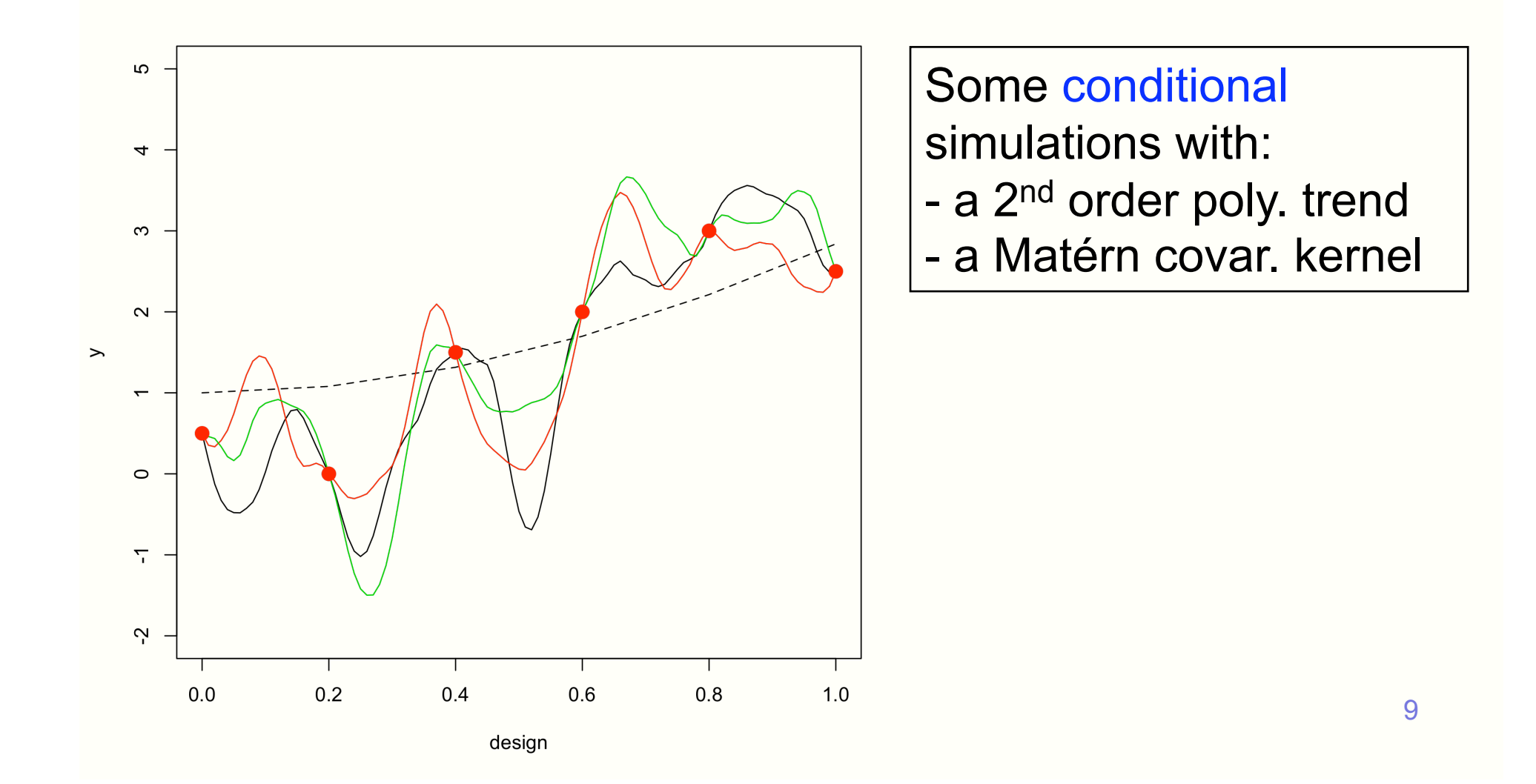

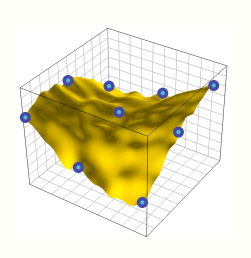

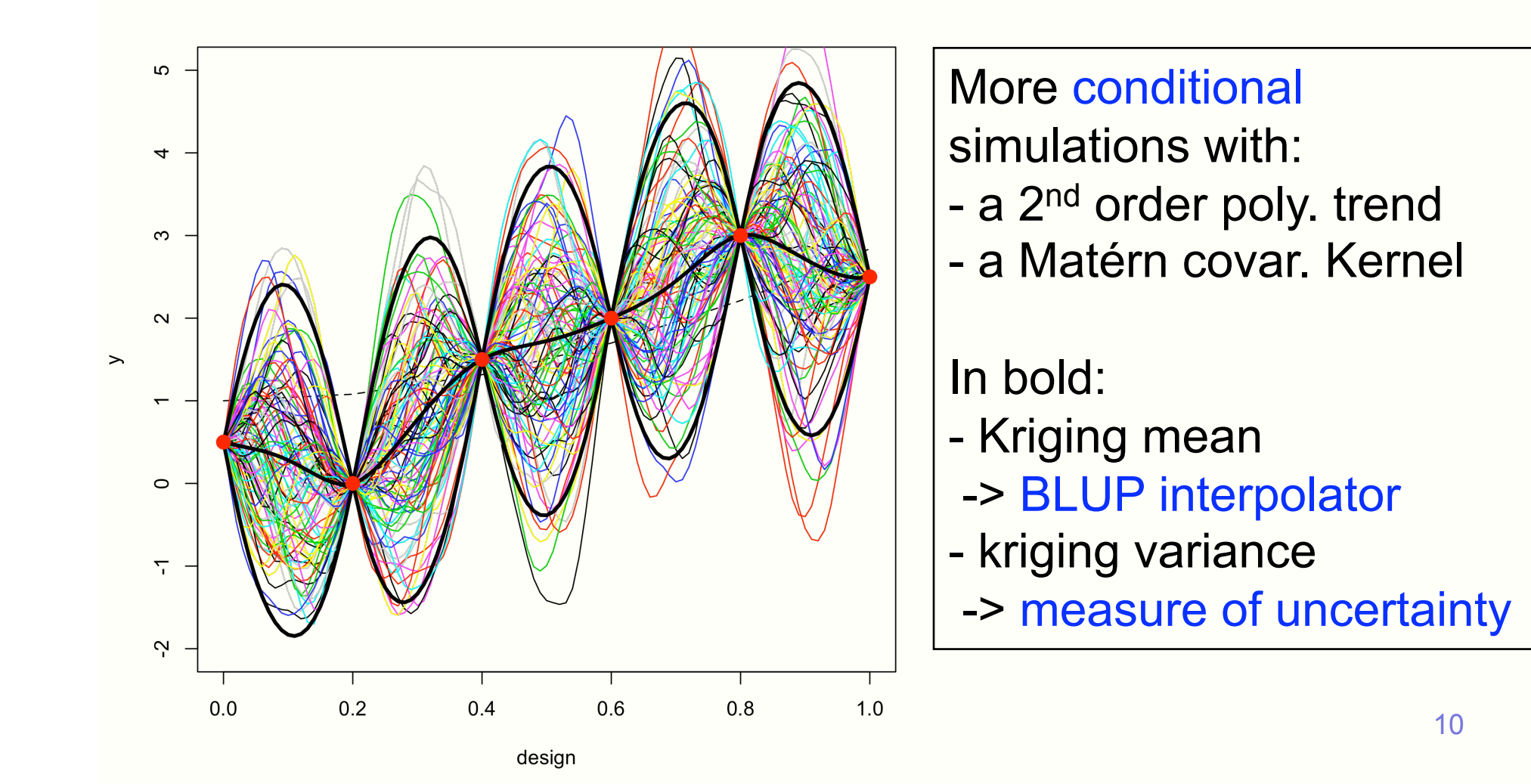

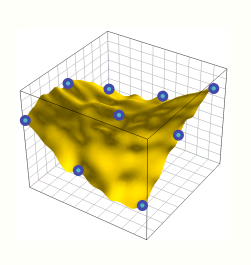

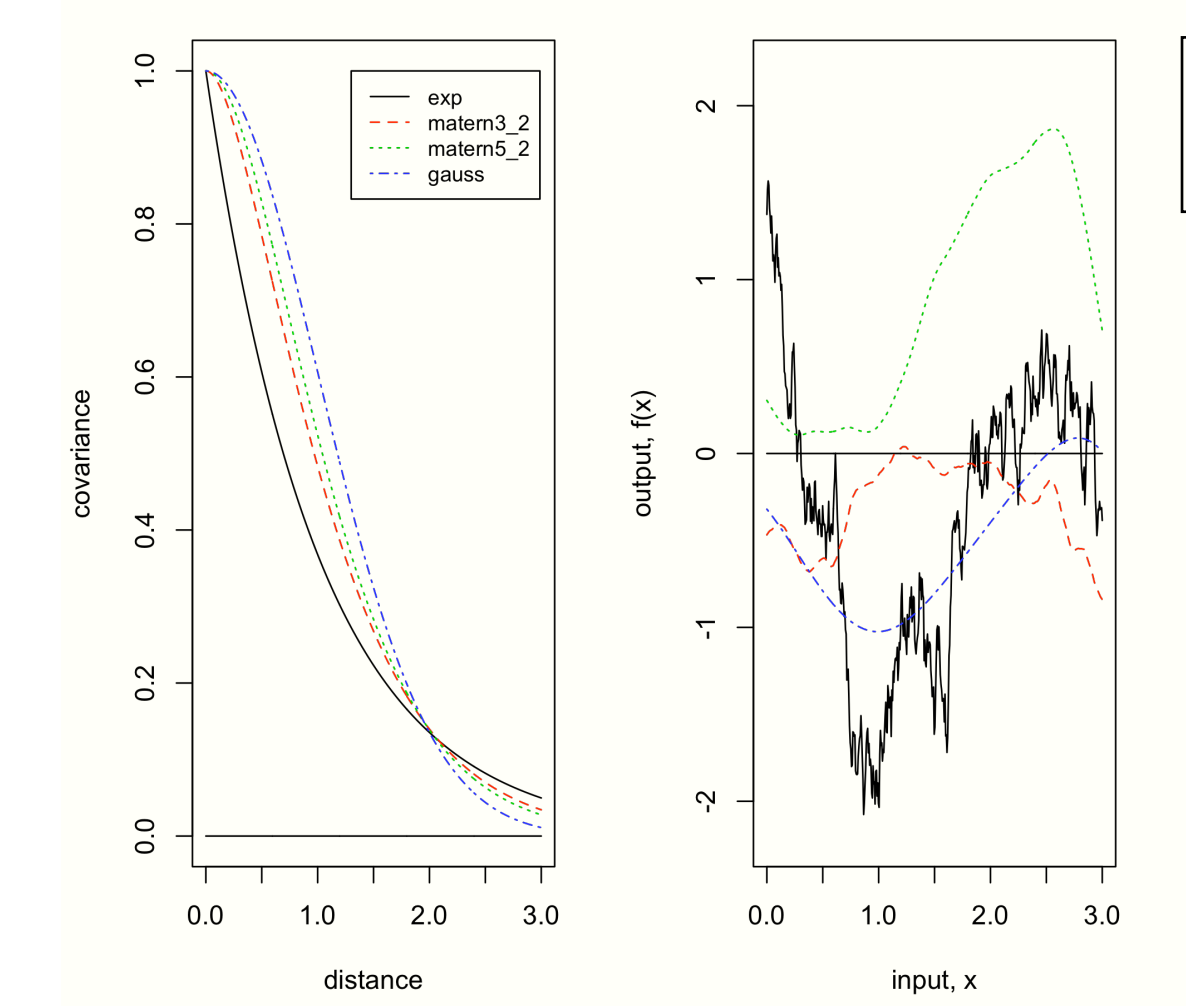

### Smoothness and choice of covariance kernels

11

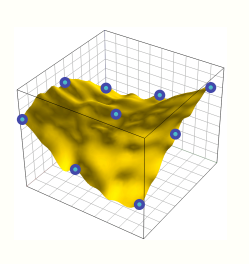

 $0.8$ 

 $1.0$ 

Can also be used to deal with stochastic simulators *Below: kriging estimation with noisy observations (constant budget*)

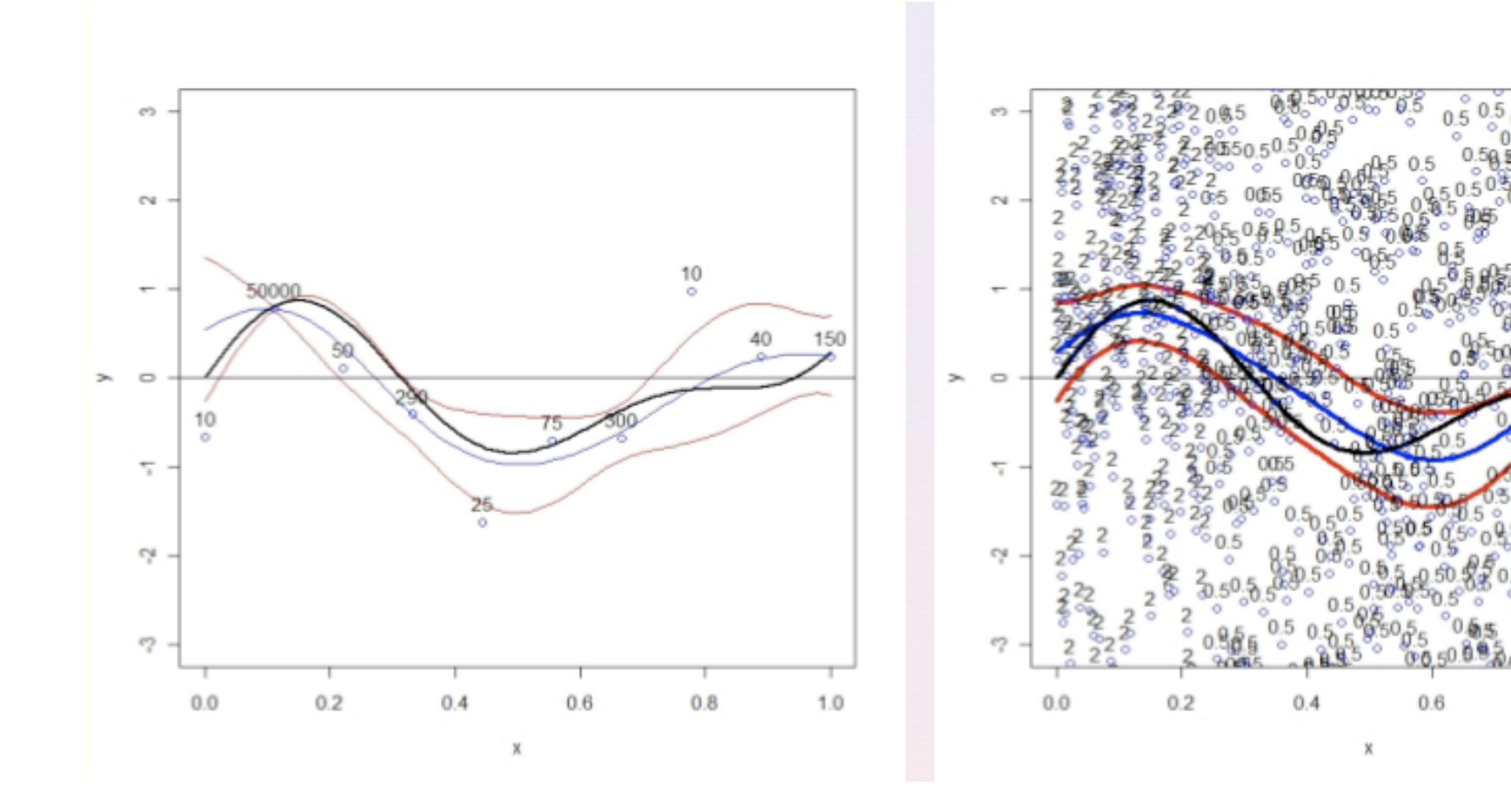

# Kriging – What is implemented

- Simulation: conditional or non-conditional simulations
- Parameter estimation including nugget effect (if wished). By Maximum Likelihood, with analytical gradients.
	- -> not a Bayesian point of view
	- -> also suited for stochastic simulators
- Prediction: simple & universal kriging formulae (mean, variance)
- Validation: leave-one-out, k-fold cross validation (in DiceEval)
- Covariance functions: (at now) Gaussian, Power-Exponential, Matern 3/2, 5/2 and Exponential

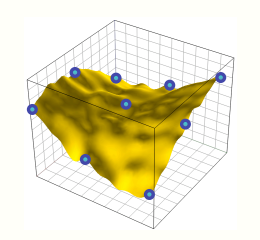

## Trustworthy software ?

- Some tests we conducted
	- Simulate and re-estimate parameters

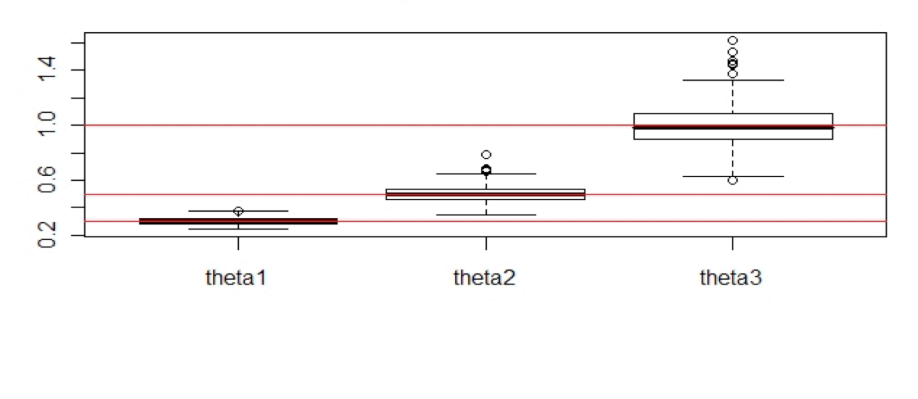

Empirical law of the parameter estimates (300-sample)

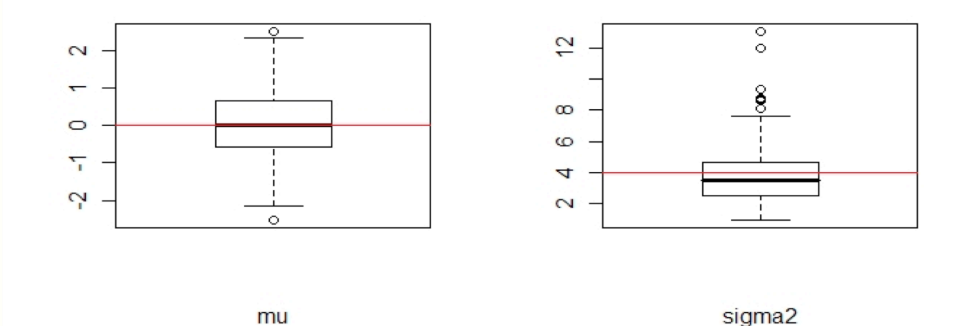

## Trustworthy software ?

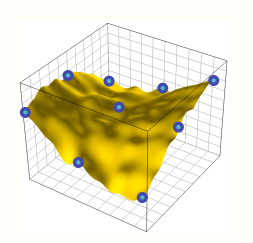

- Some tests we conducted
	- Check the simple kriging formulae by simulation

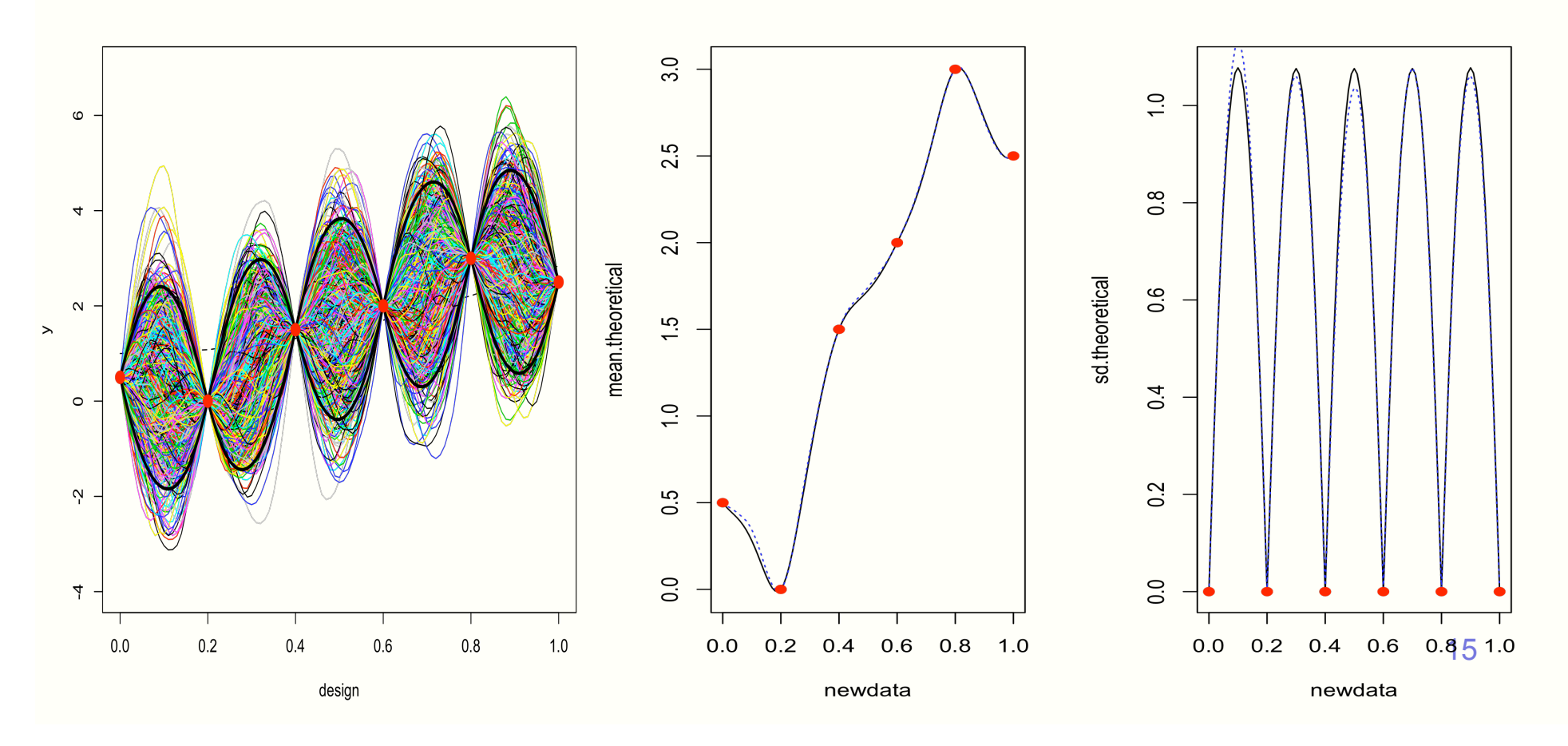

## Kriging-aided optimization

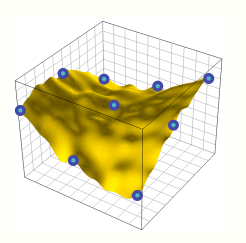

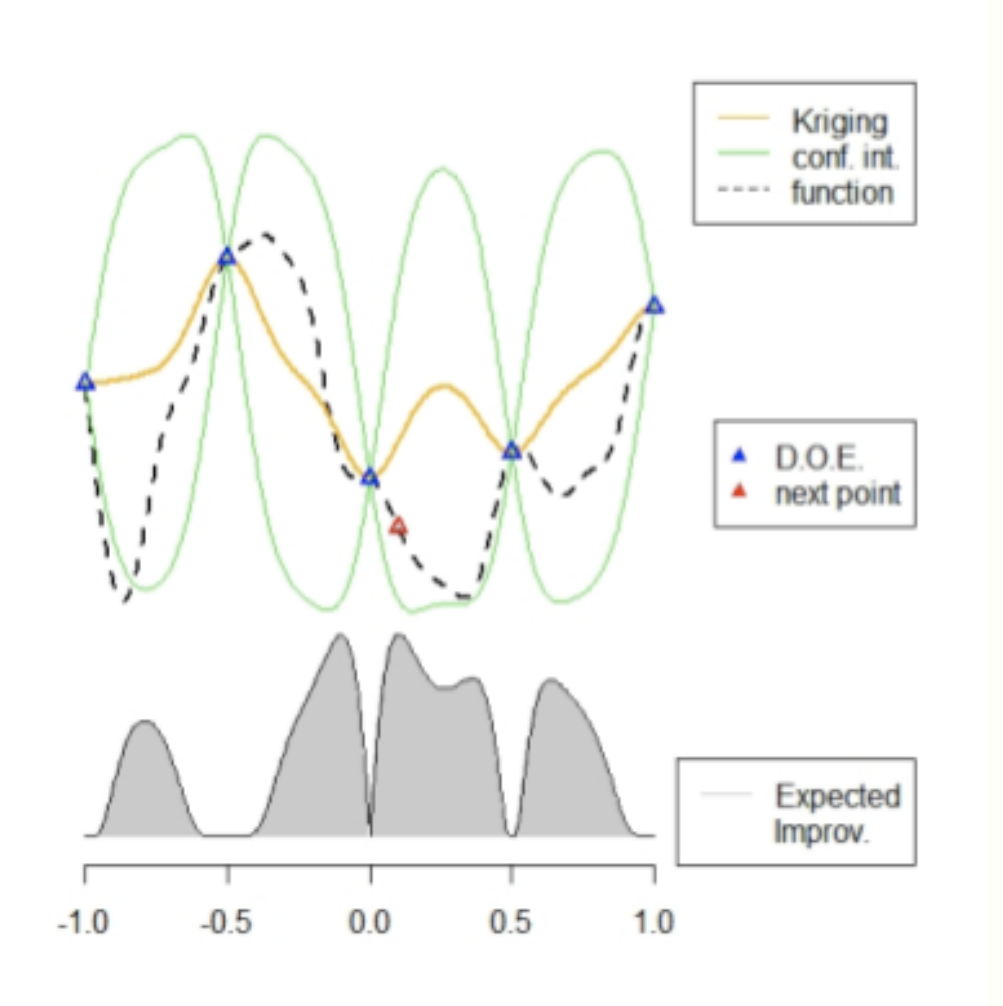

• The Expected Improvement criterion

 $E1(x) = E[$  [min(Y(X)) - Y(x)]<sup>+</sup>|Y(X)=**Y)** 

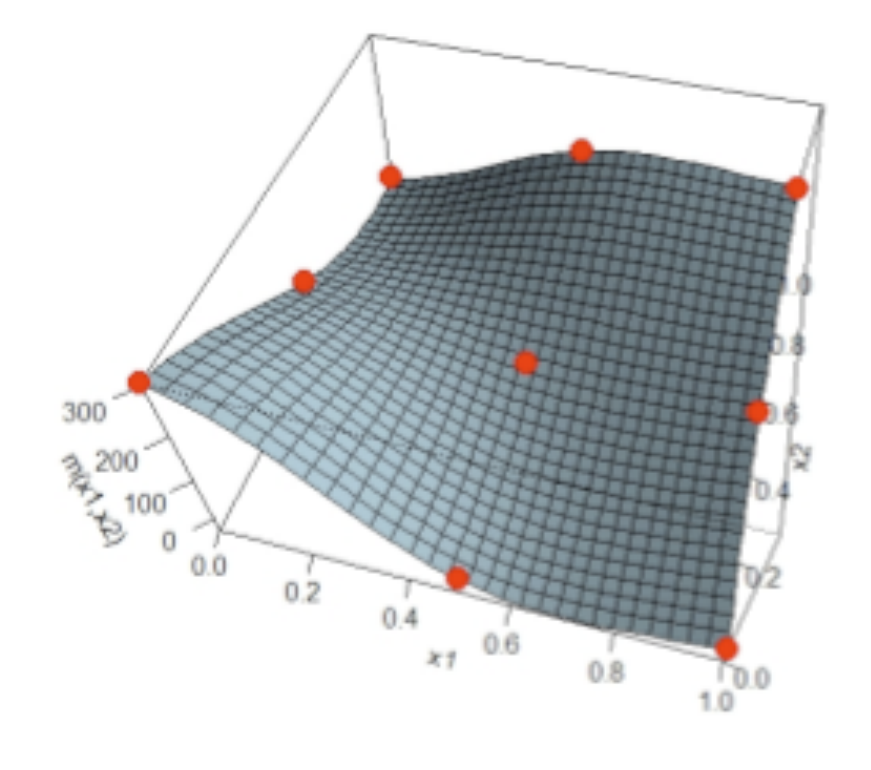

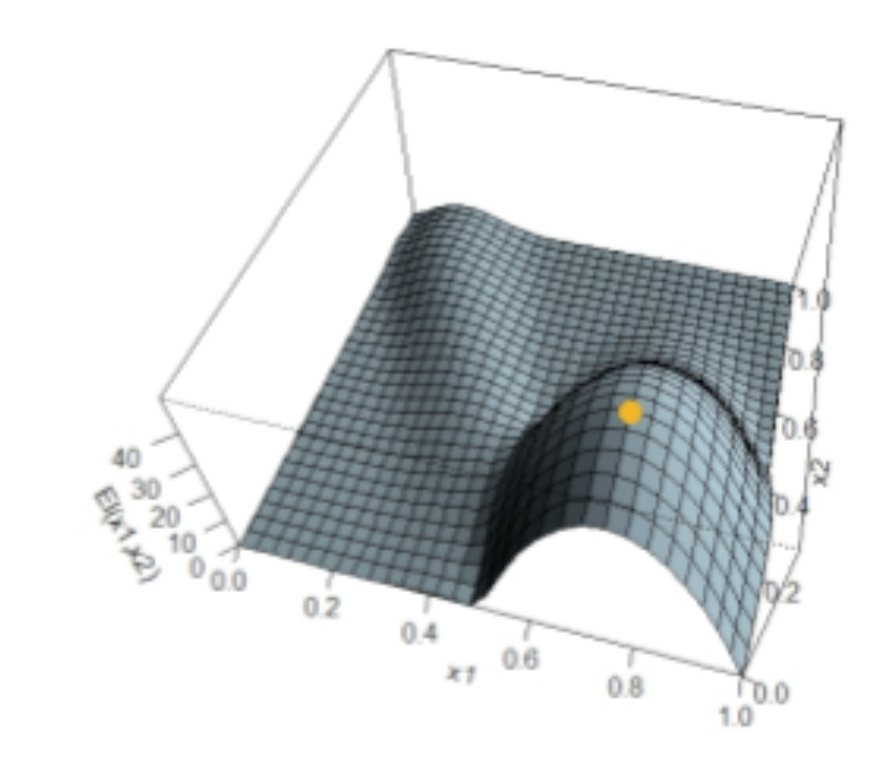

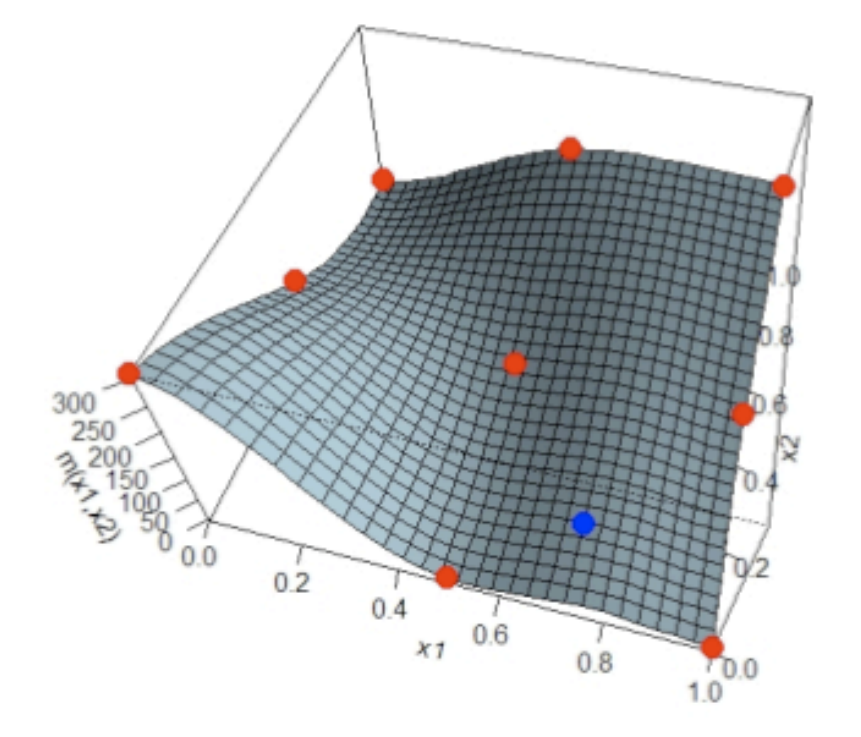

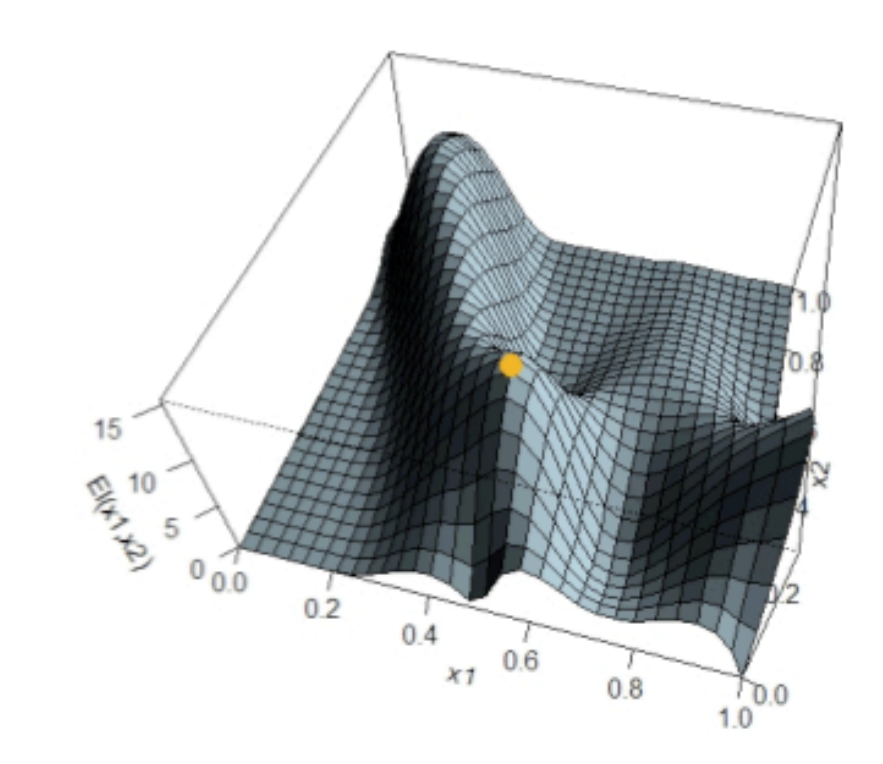

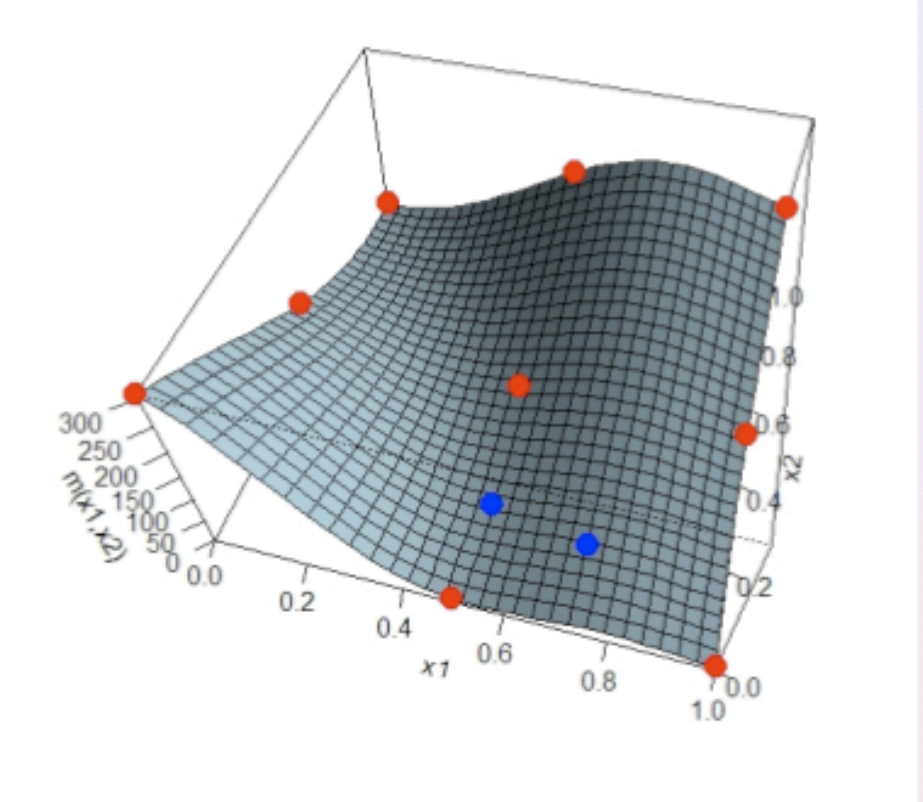

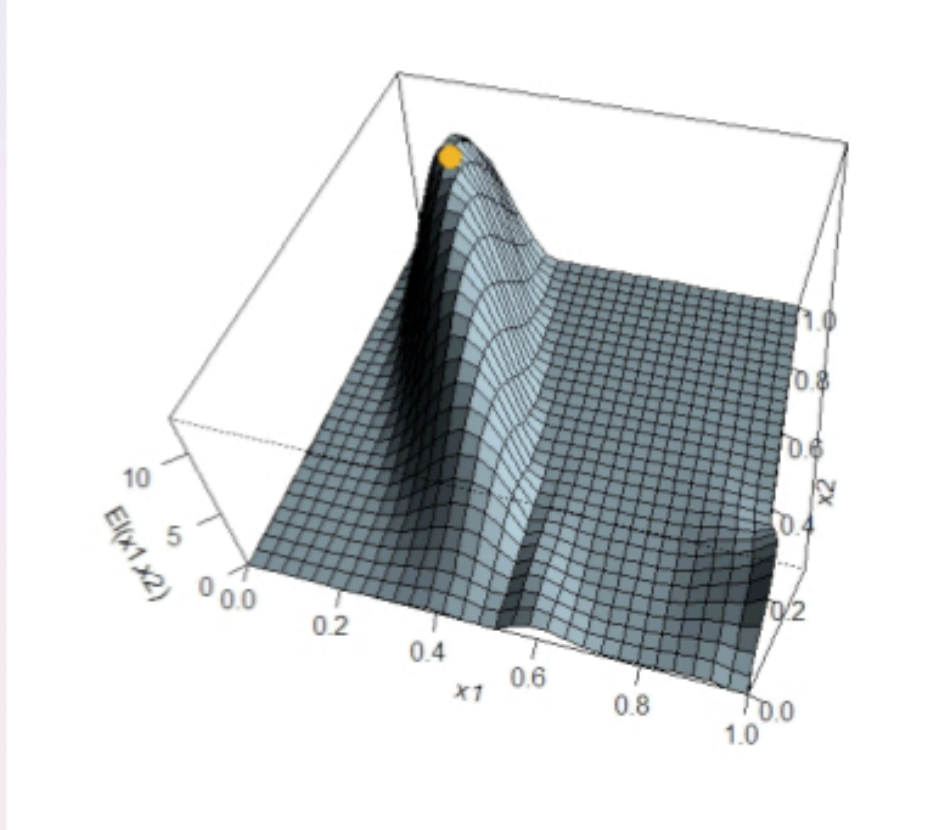

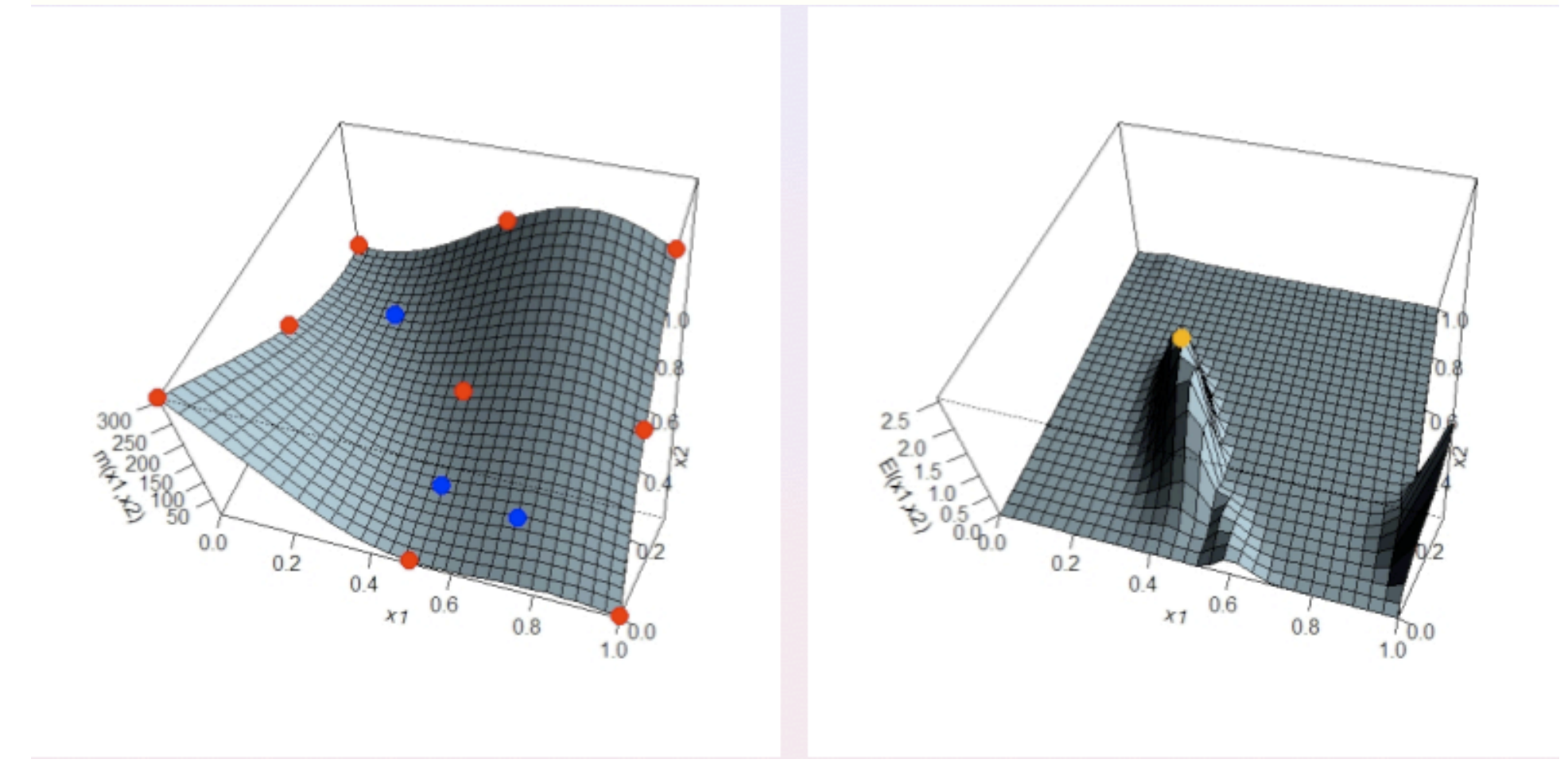

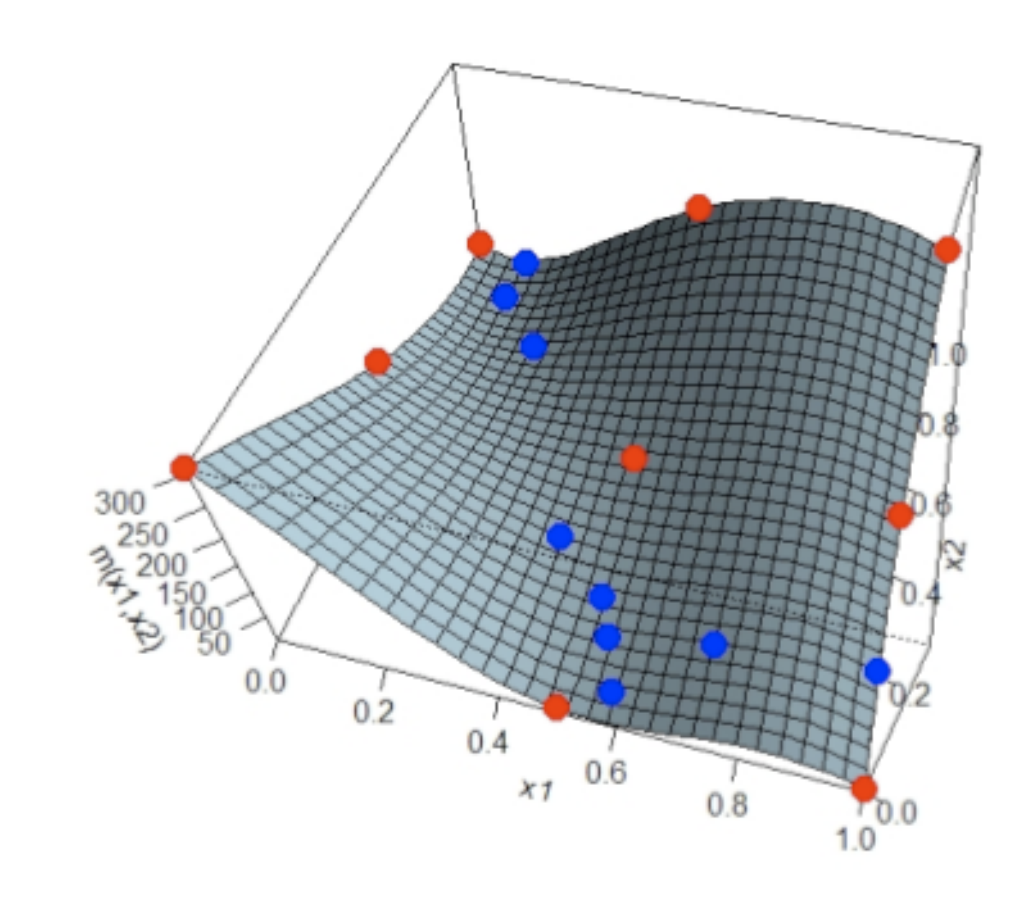

**Fonction de Branin** 

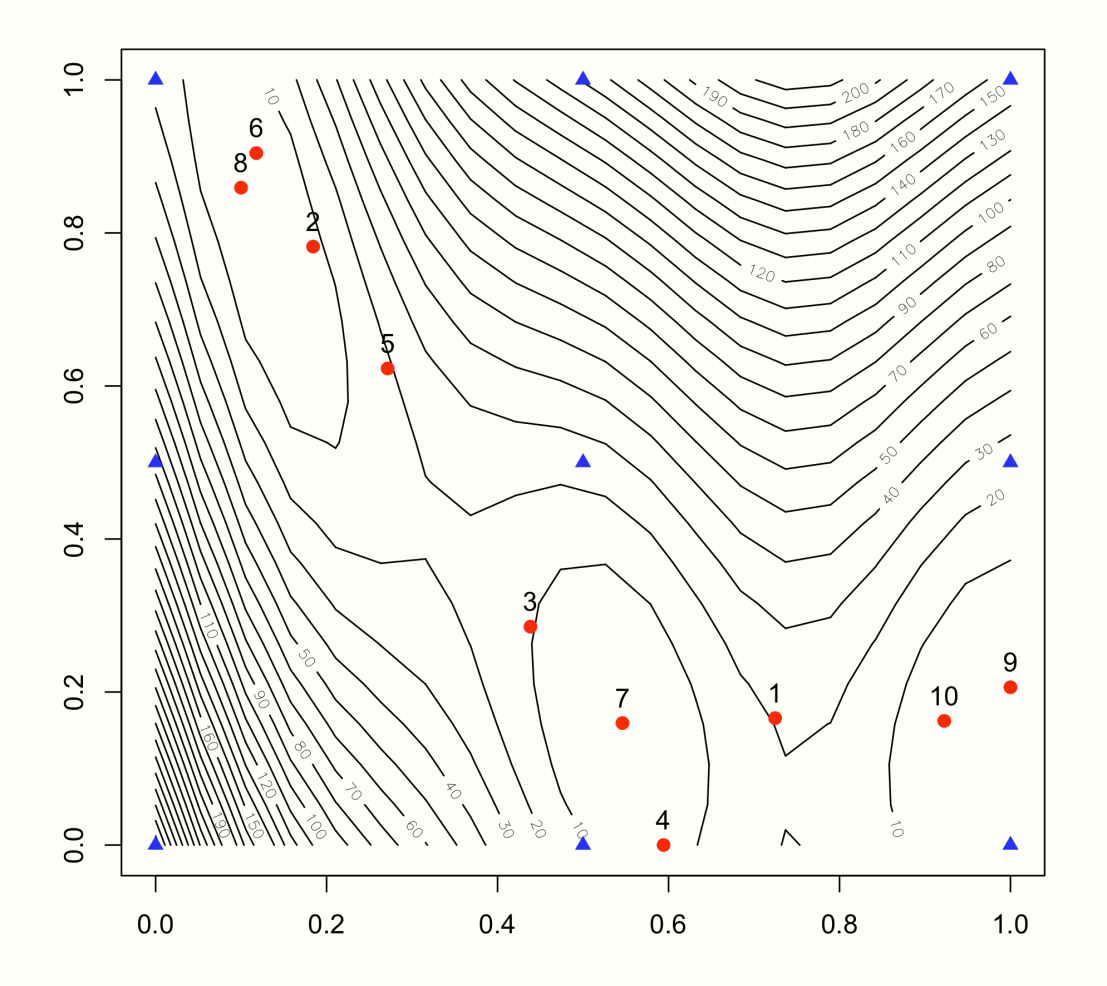

10 steps of EGO with a Gaussian kernel

**Fonction de Branin** 

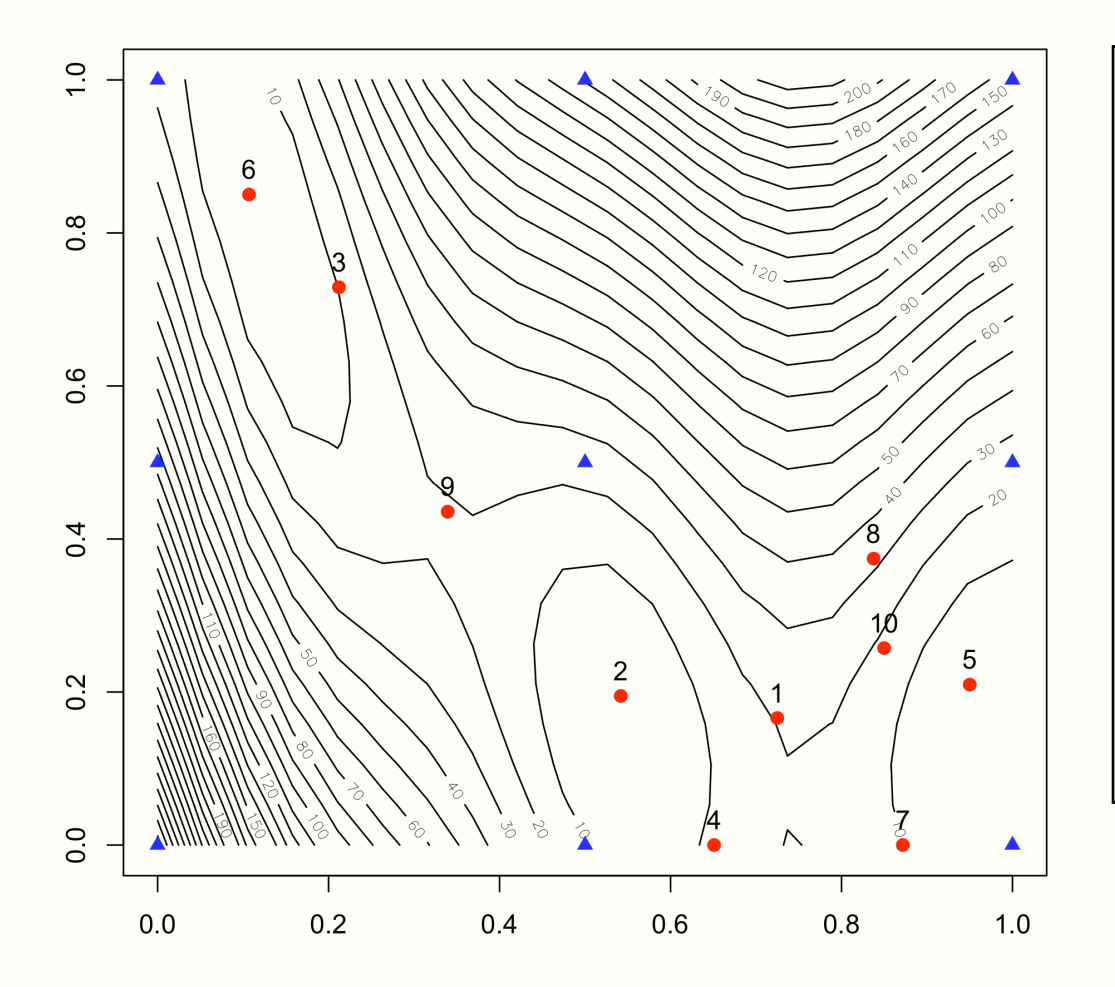

### Parallel EGO:

for i in 1:10 do

- compute a new point with EGO step
- instead of running the simulator at this point, give the current minimum value

The 10 points can be given to 10 different computers

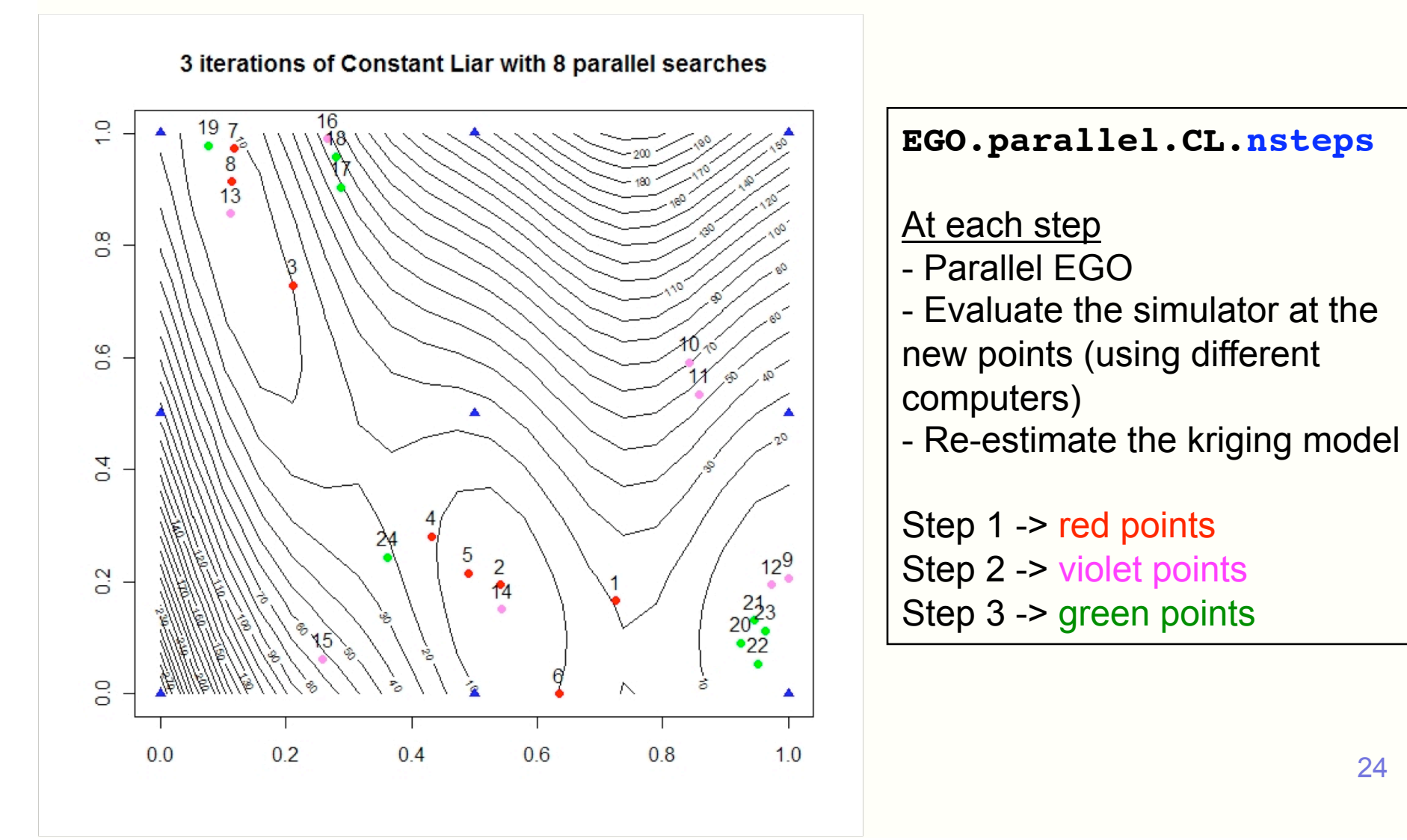

Kriging-based optimization: what is implemented?

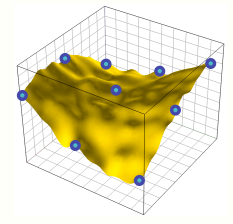

- EI maximization with genetic algorithm genoud (package rgenoud), and analytical gradient (cst trend)
- Sequential EI maximization (EGO method)
	- The simulator runs must be done sequentially
- Multipoints EI maximization (EGO for parallel computing)
	- The simulator runs can be done with  $\neq$  computers

## Acknowledgements

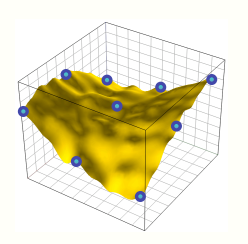

- This work was conducted within the frame of the DICE Consortium between ARMINES, Renault, EDF, IRSN, ONERA and TOTAL S.A.
- Gregory Six, Gilles Pujol (Ecole des Mines de Saint-Etienne) for their help in R and C development.
- Laurent Carraro (Télécom Saint-Etienne), Delphine Dupuy, Céline Helbert (Ecole des Mines de Saint-Etienne) for their help in the intial R structure.
- Anestis Antoniadis (Université Joseph Fourier), Raphaël T. Haftka (University of Florida), Bertrand Iooss (Commissariat à l'Energie Atomique), André Journel (Stanford University), Rodolphe Le Riche (CNRS), Yann Richet (Institut de Radioprotection et Sûreté Nucléaire) for their relevant advices.